#### Tri par file de priorité Tri par tas

Référence : Cormen

## File (FIFO: first in, first out)

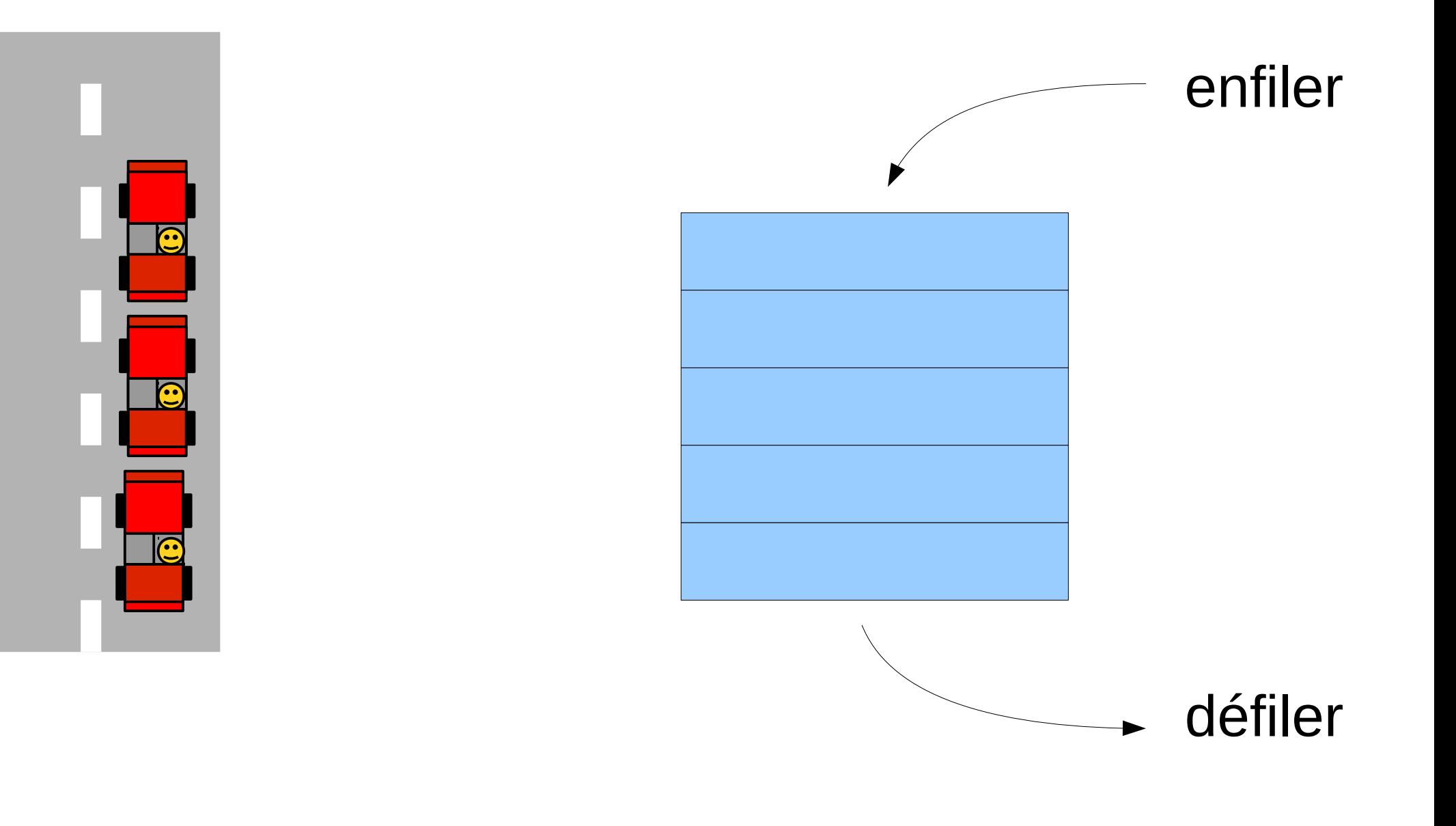

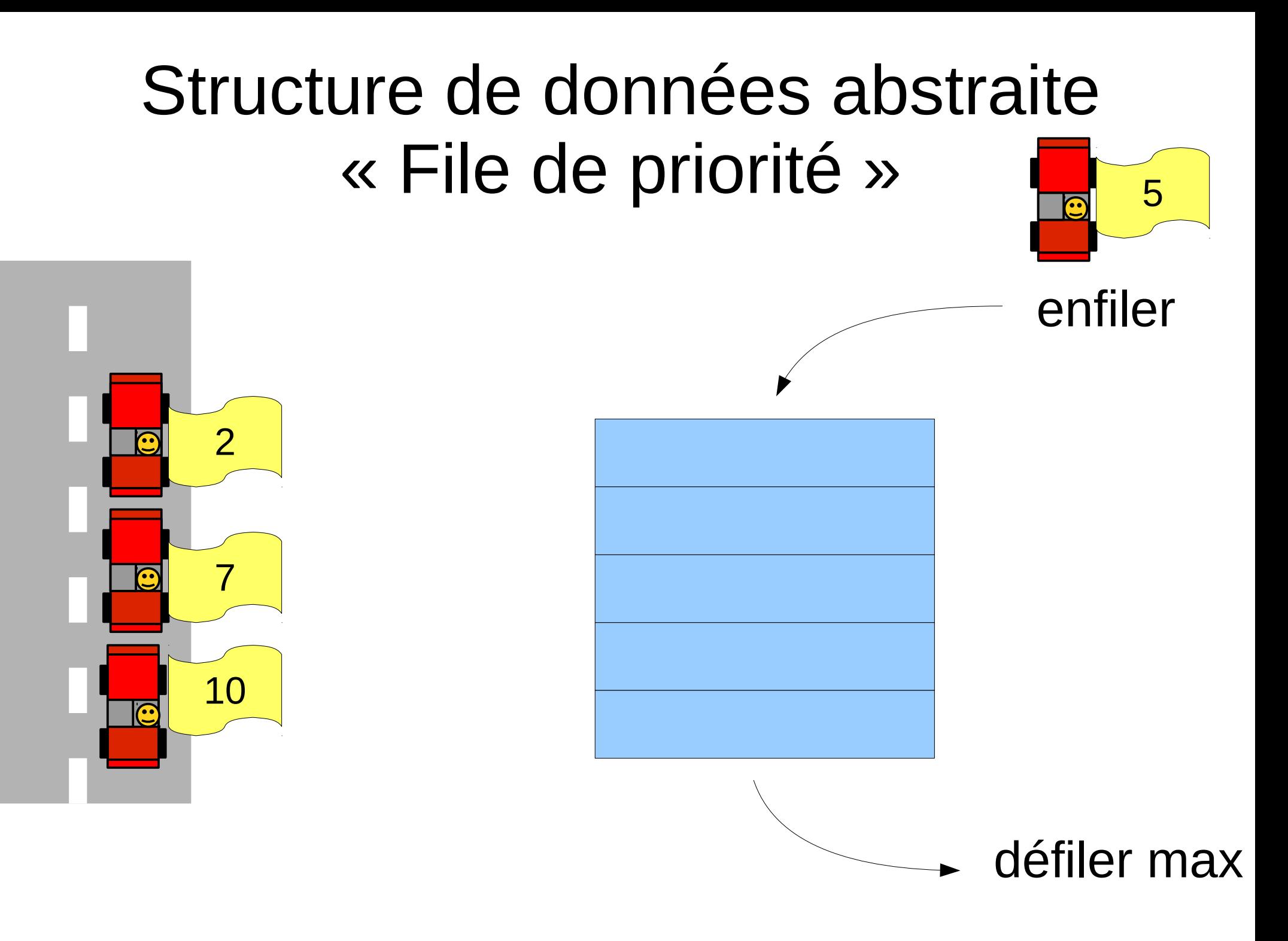

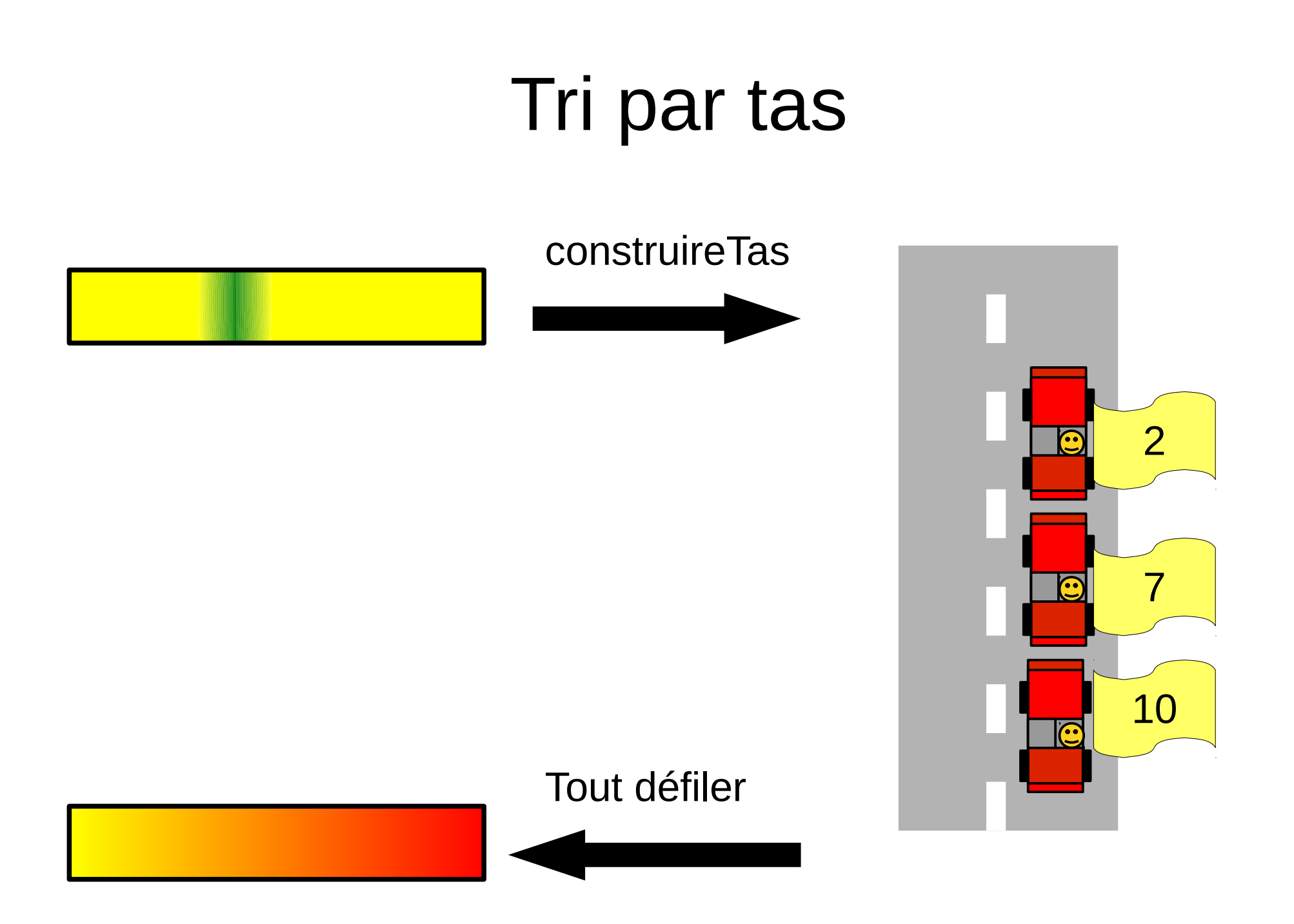

# Idée générale

• Interface d'une file de • Implémentation priorité

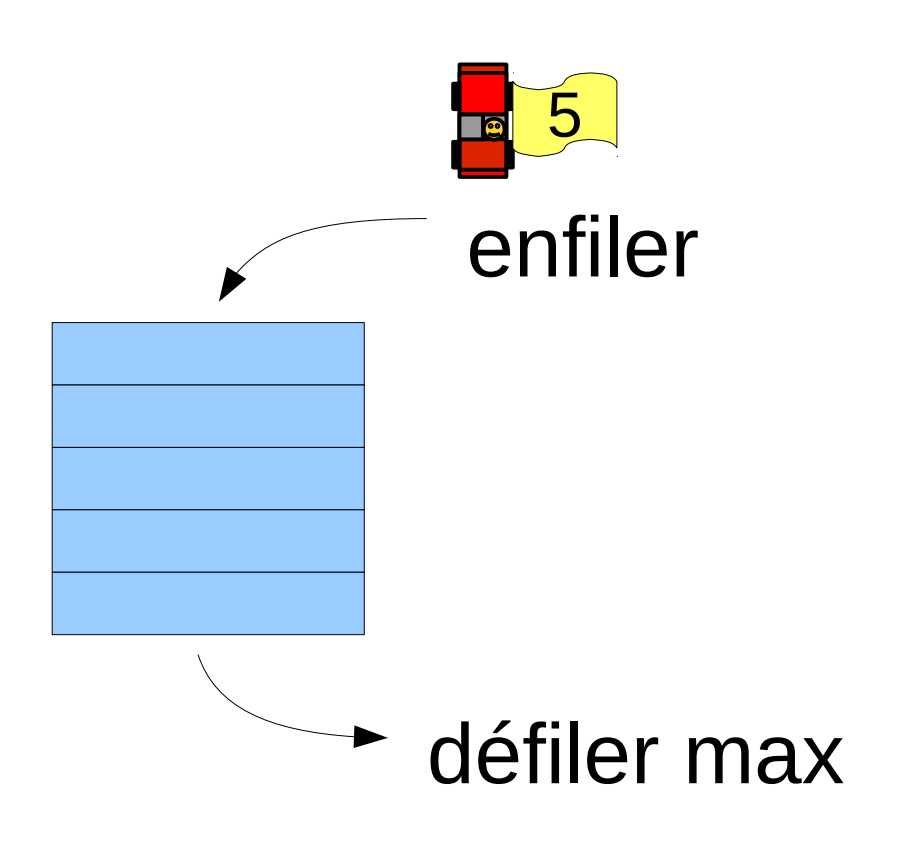

- - ➢ Tableau
	- ➢ Liste
	- ➢ Tableau triée
	- ➢ Liste triée
	- ➢ ABR
	- ➢ Tas (implémenté à l'aide d'un tableau)

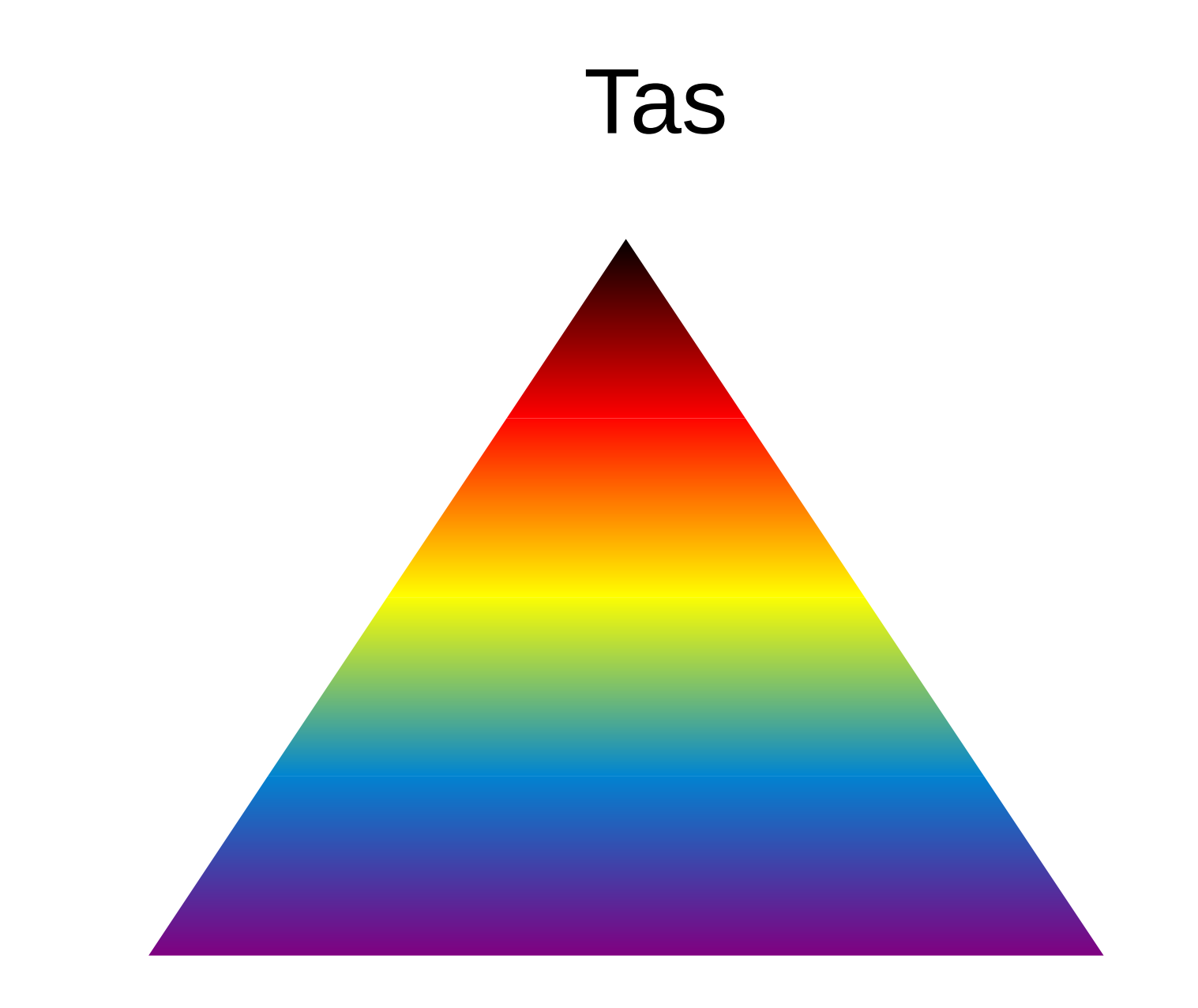

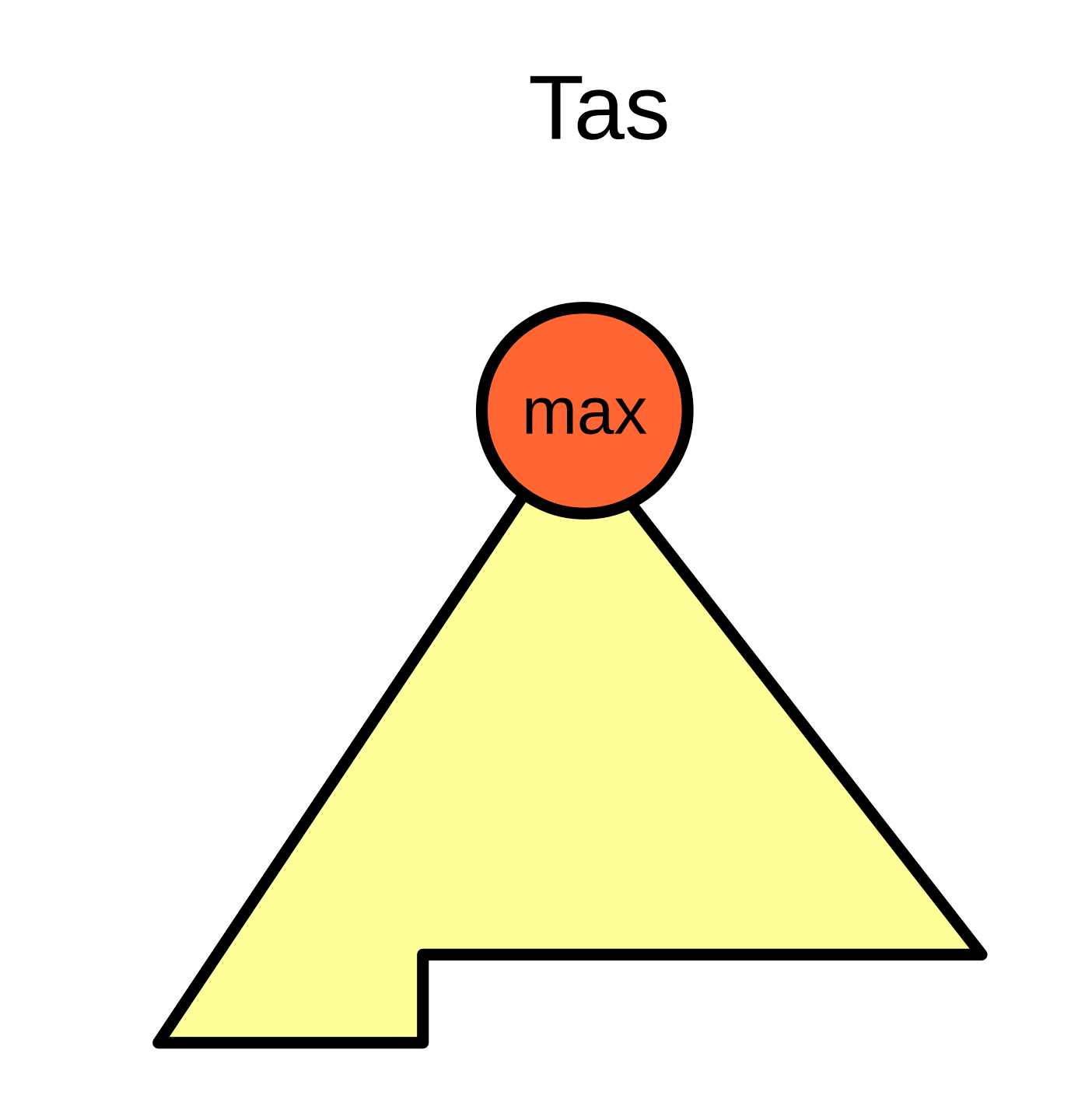

#### Implémentation du tas avec un tableau

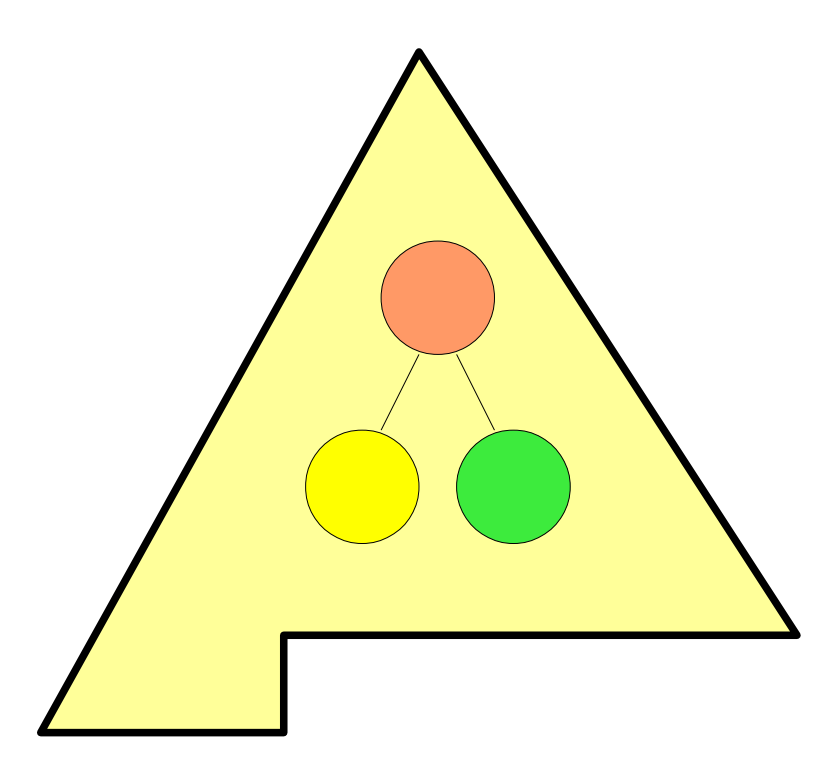

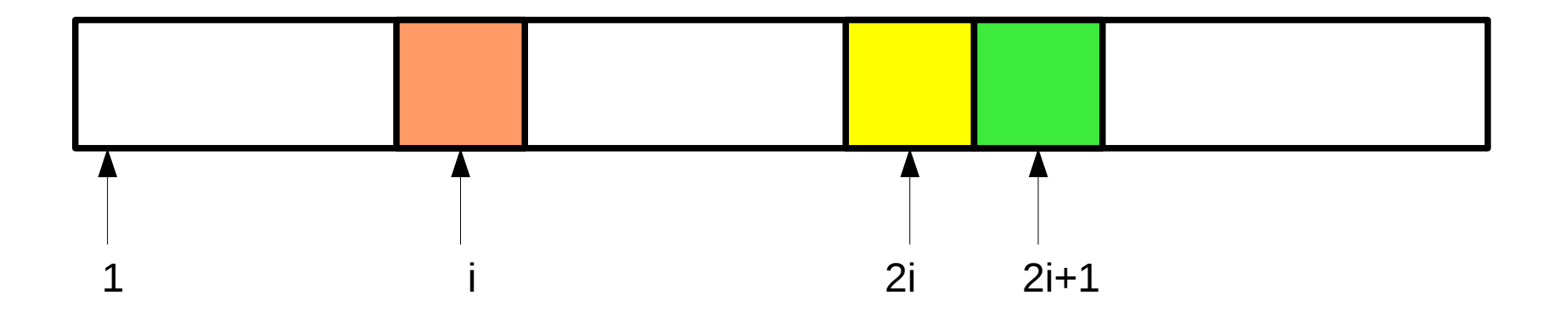

#### Enfiler (ajouter)

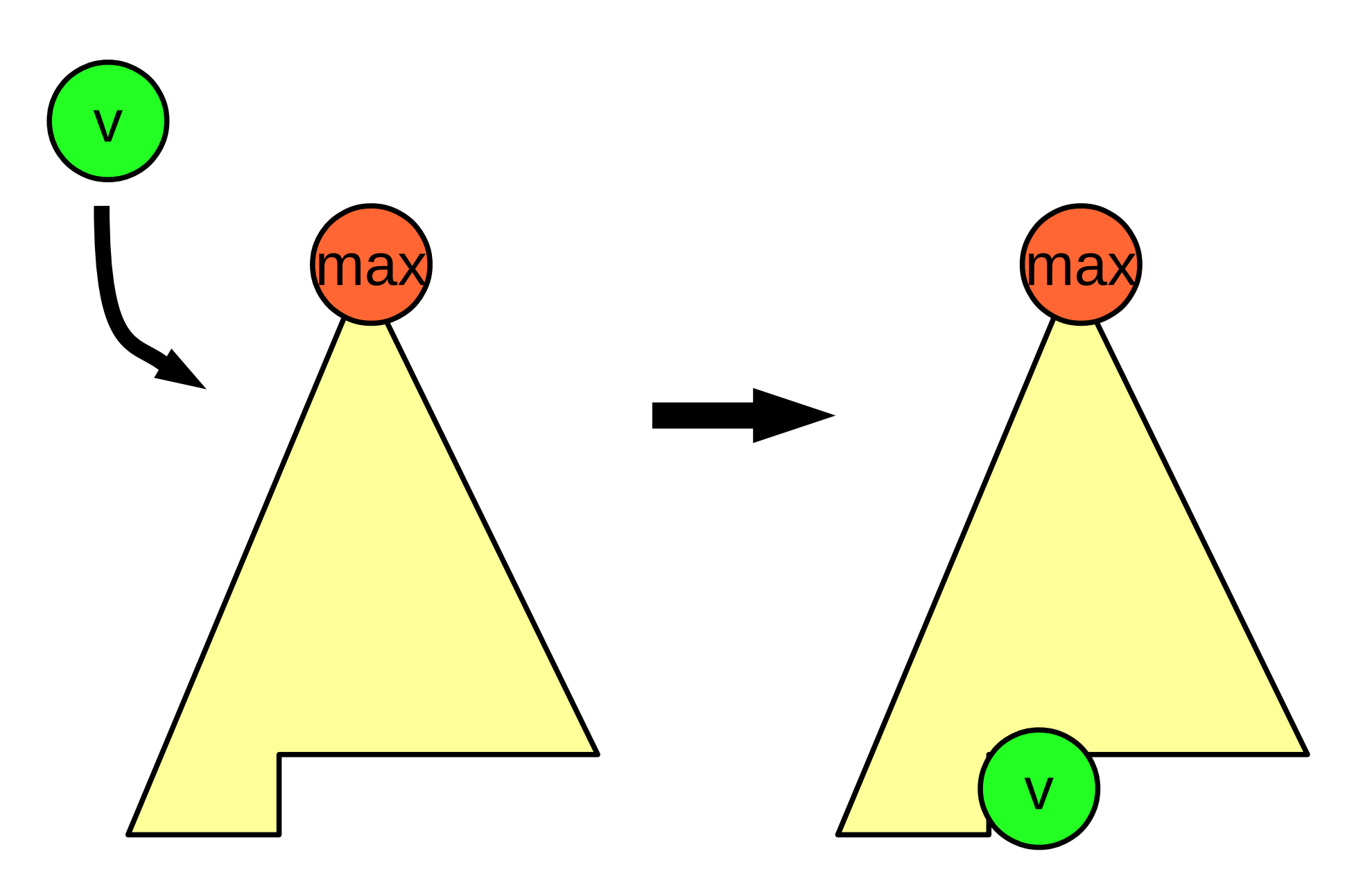

## Enfiler (ajouter)

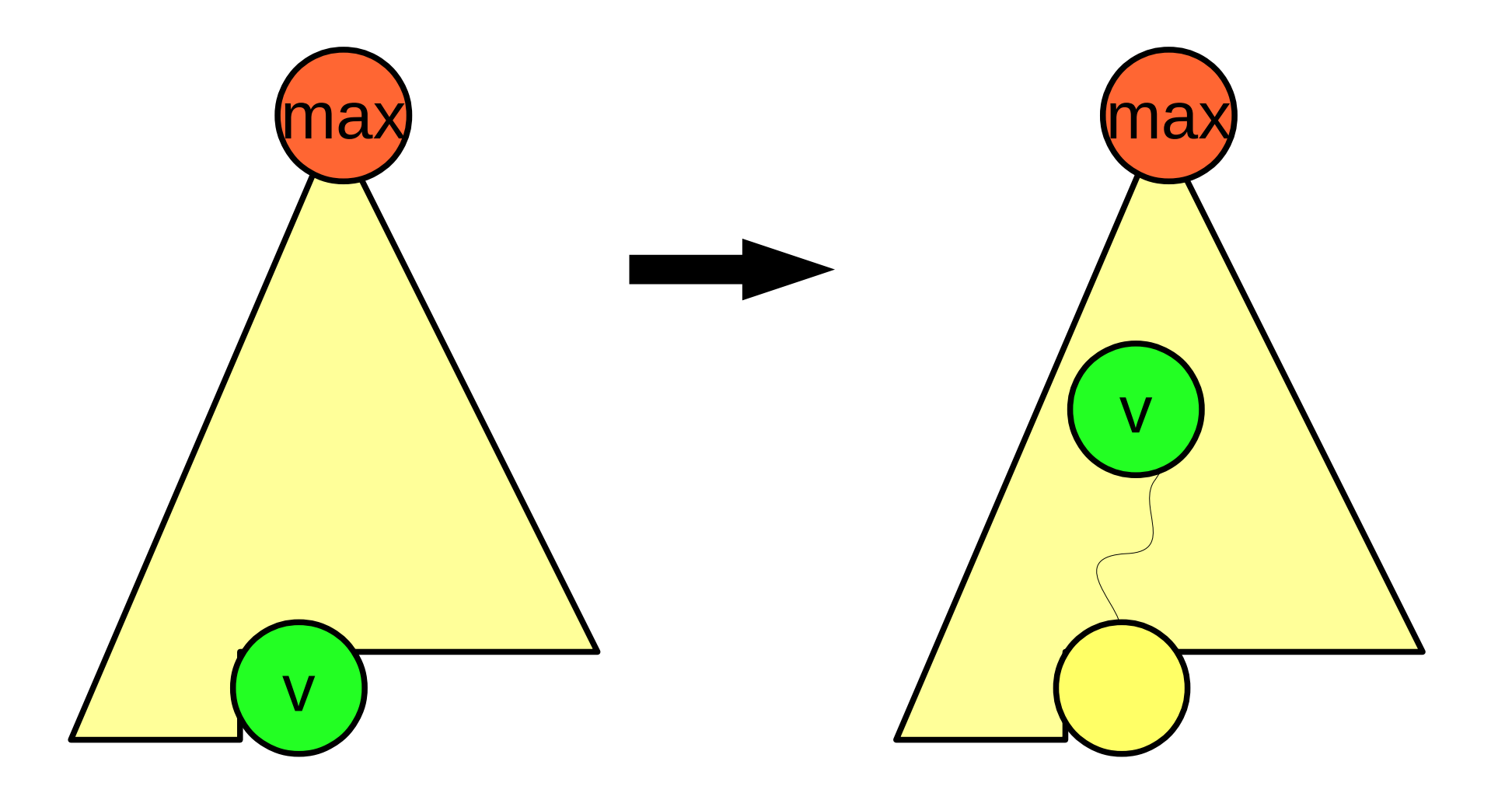

### Défiler (supprimer)

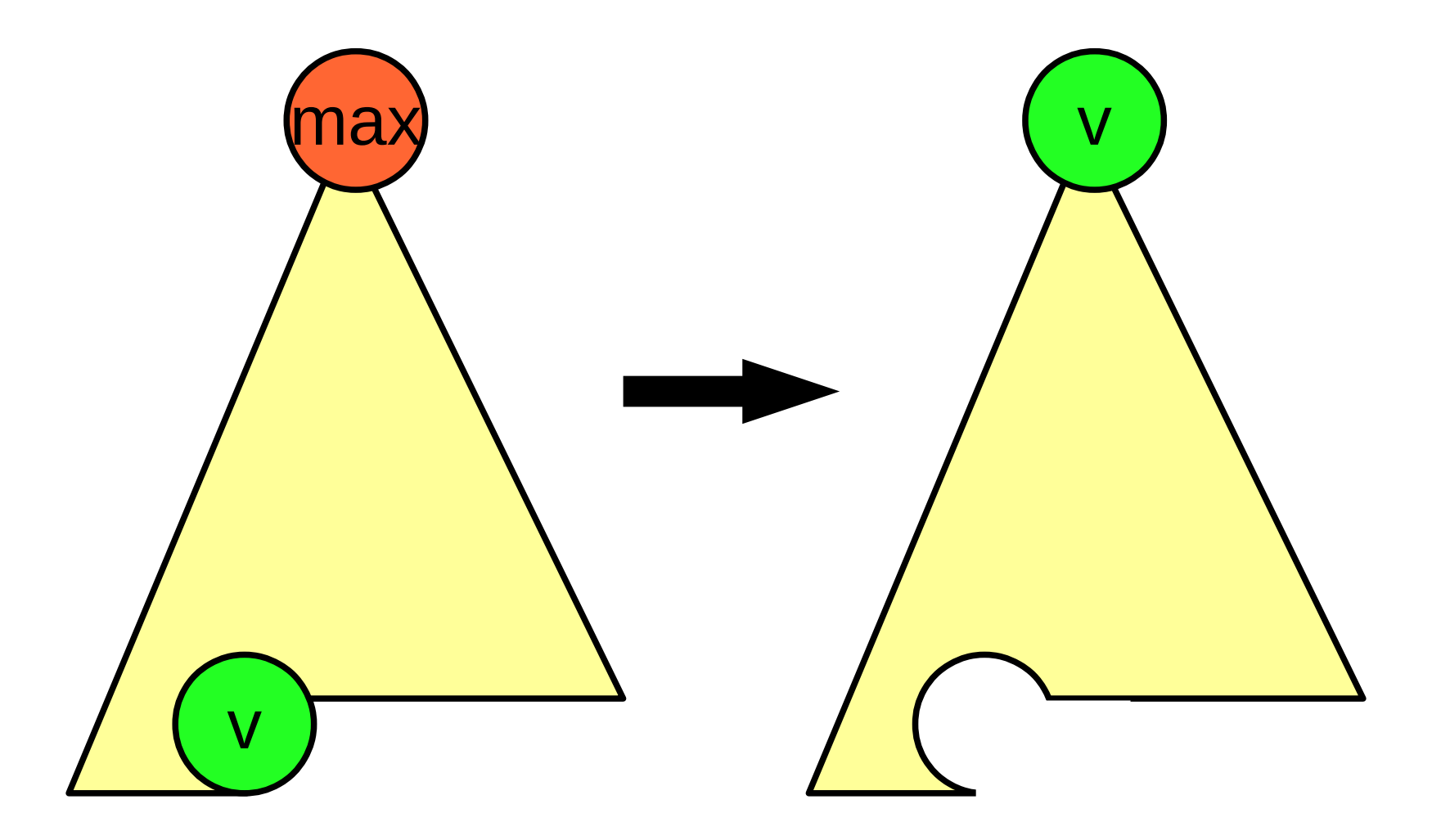

#### Défiler (supprimer)

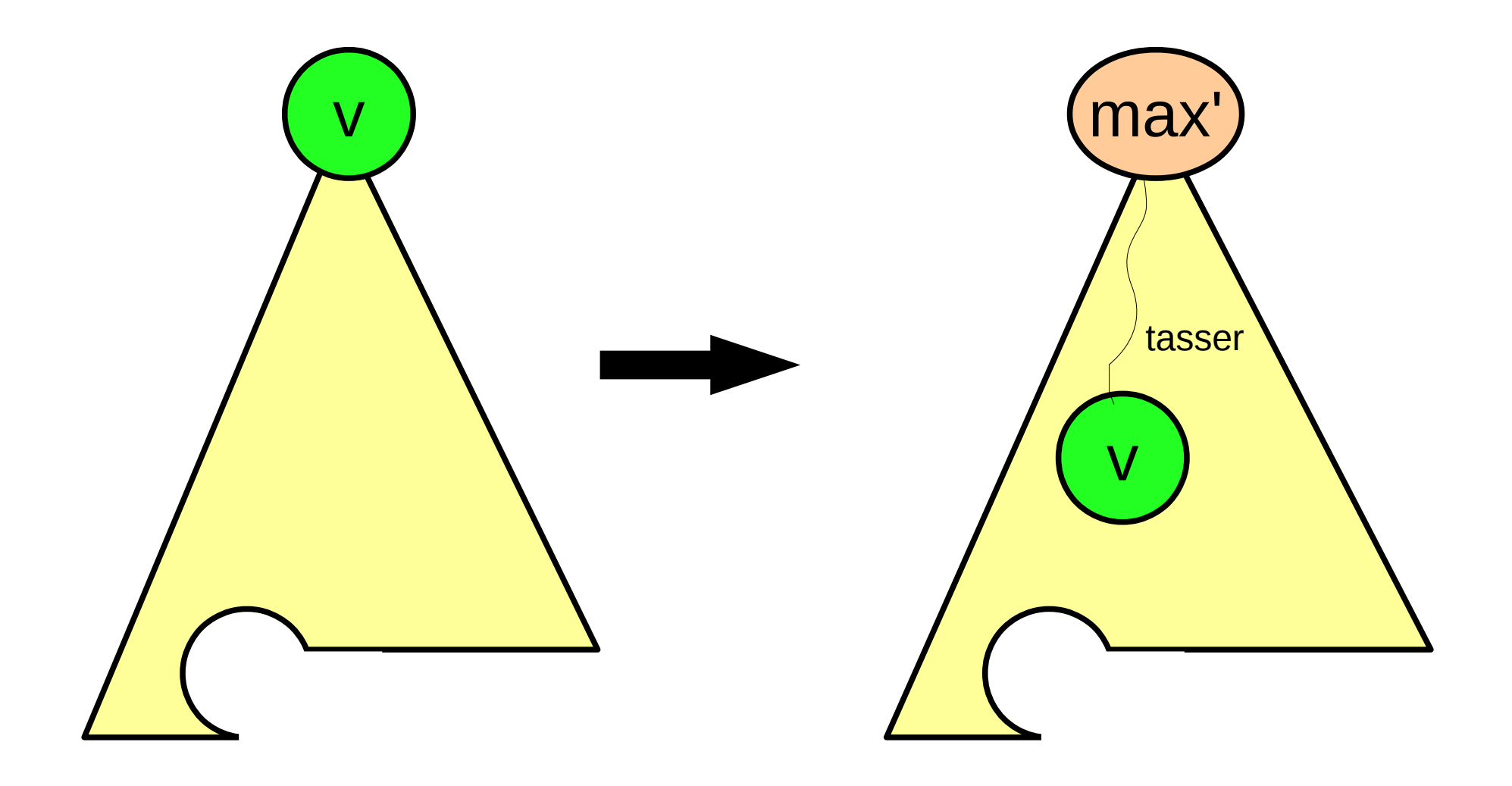

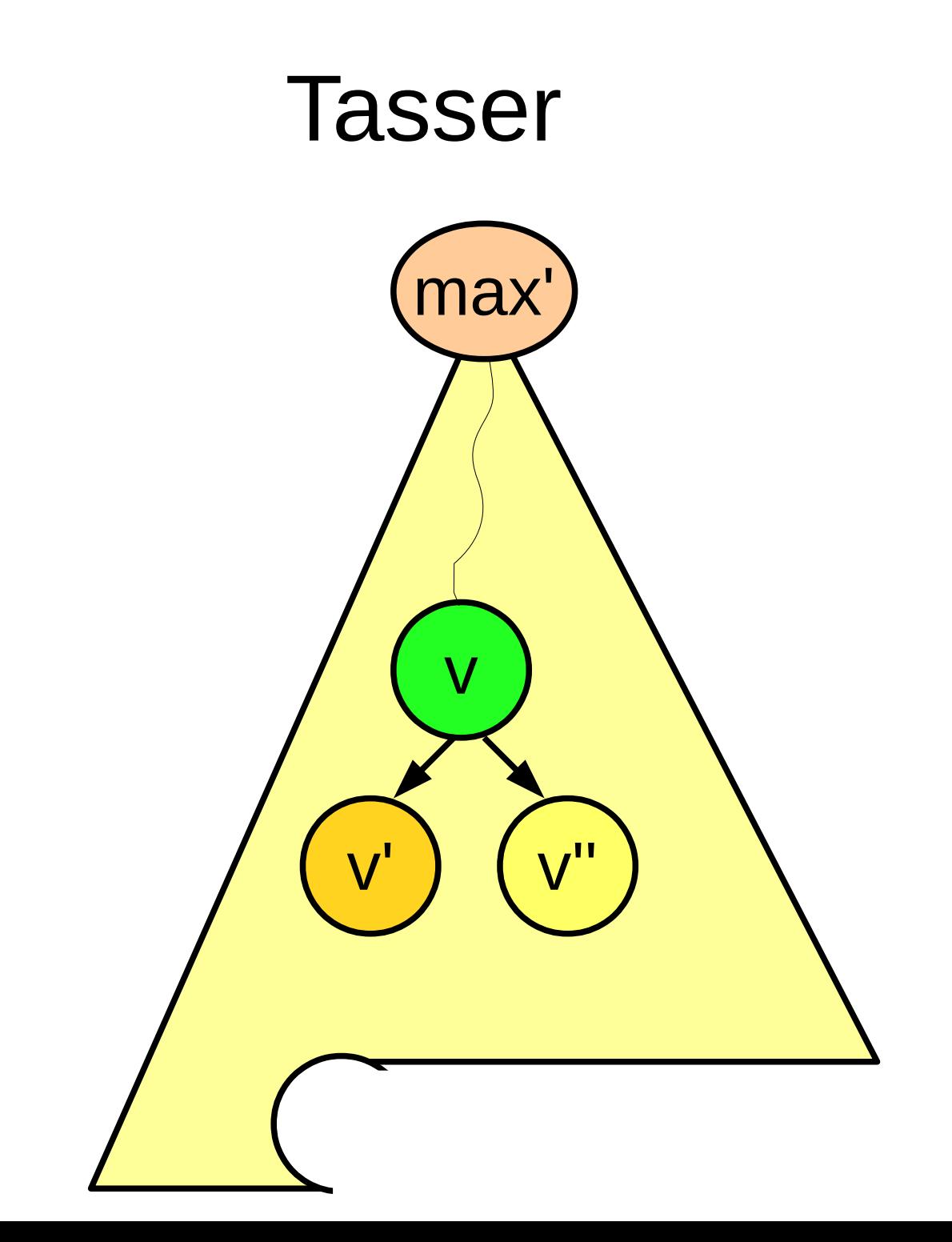

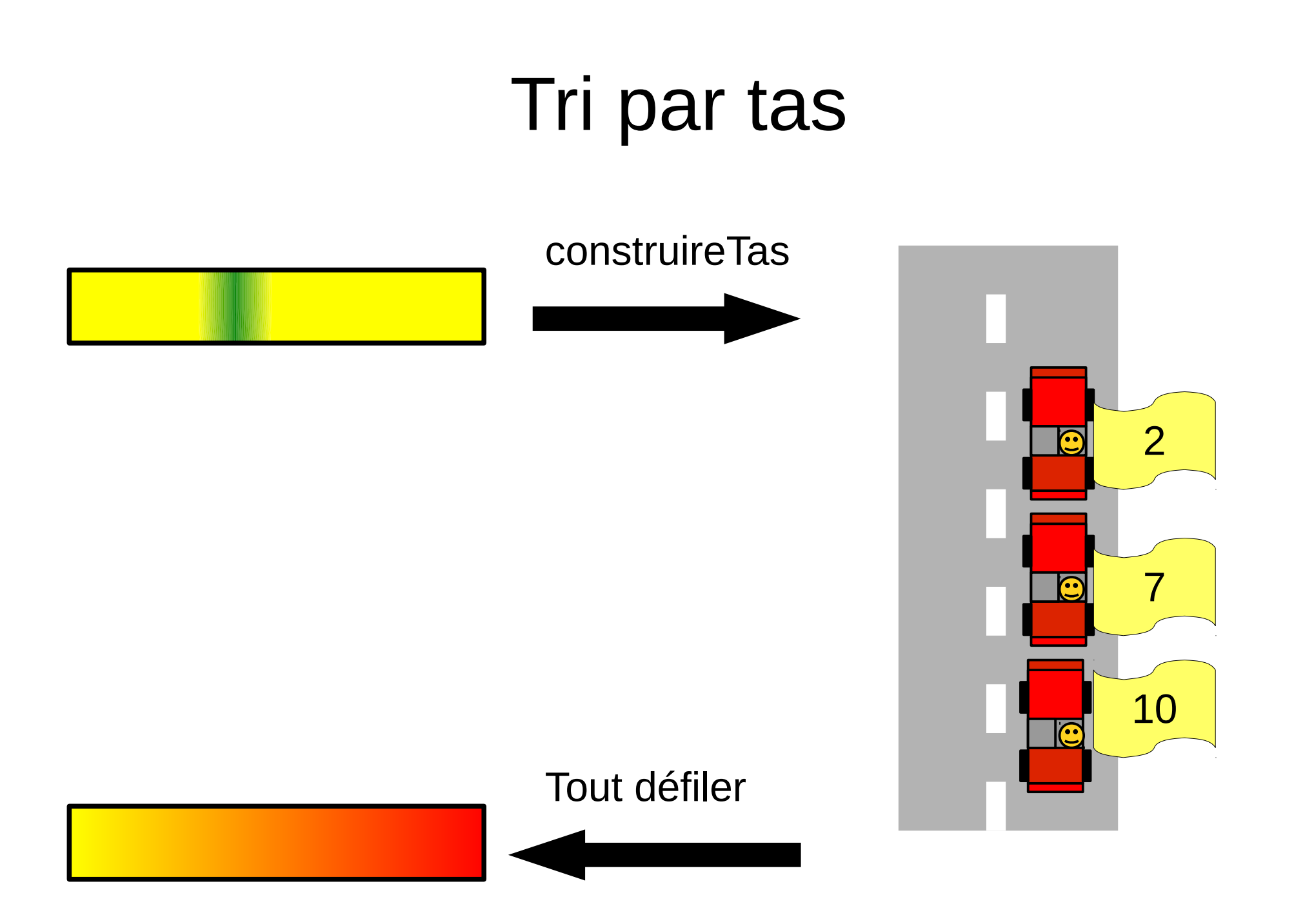

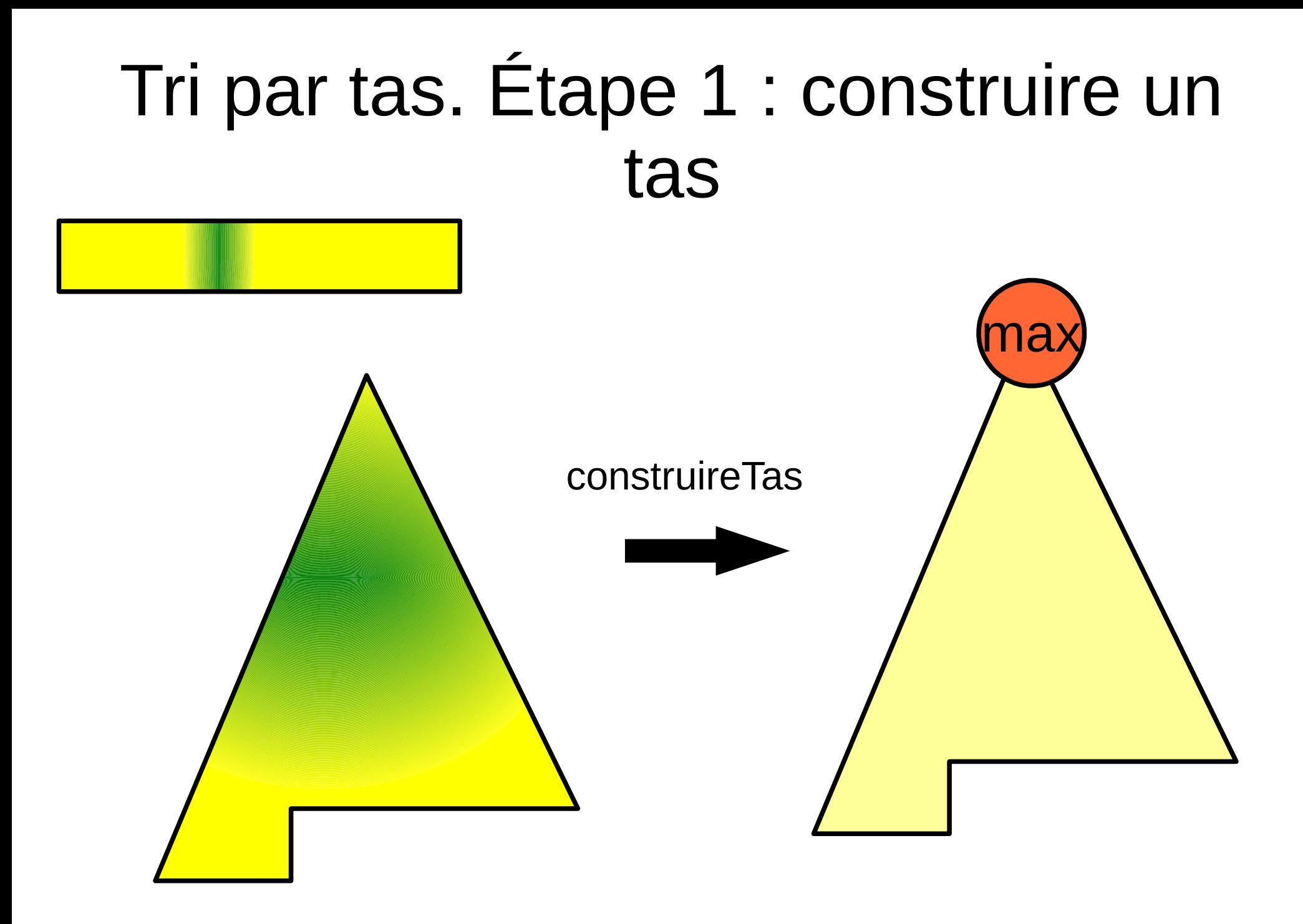

#### Tri par tas. Étape 1 : construire un tas

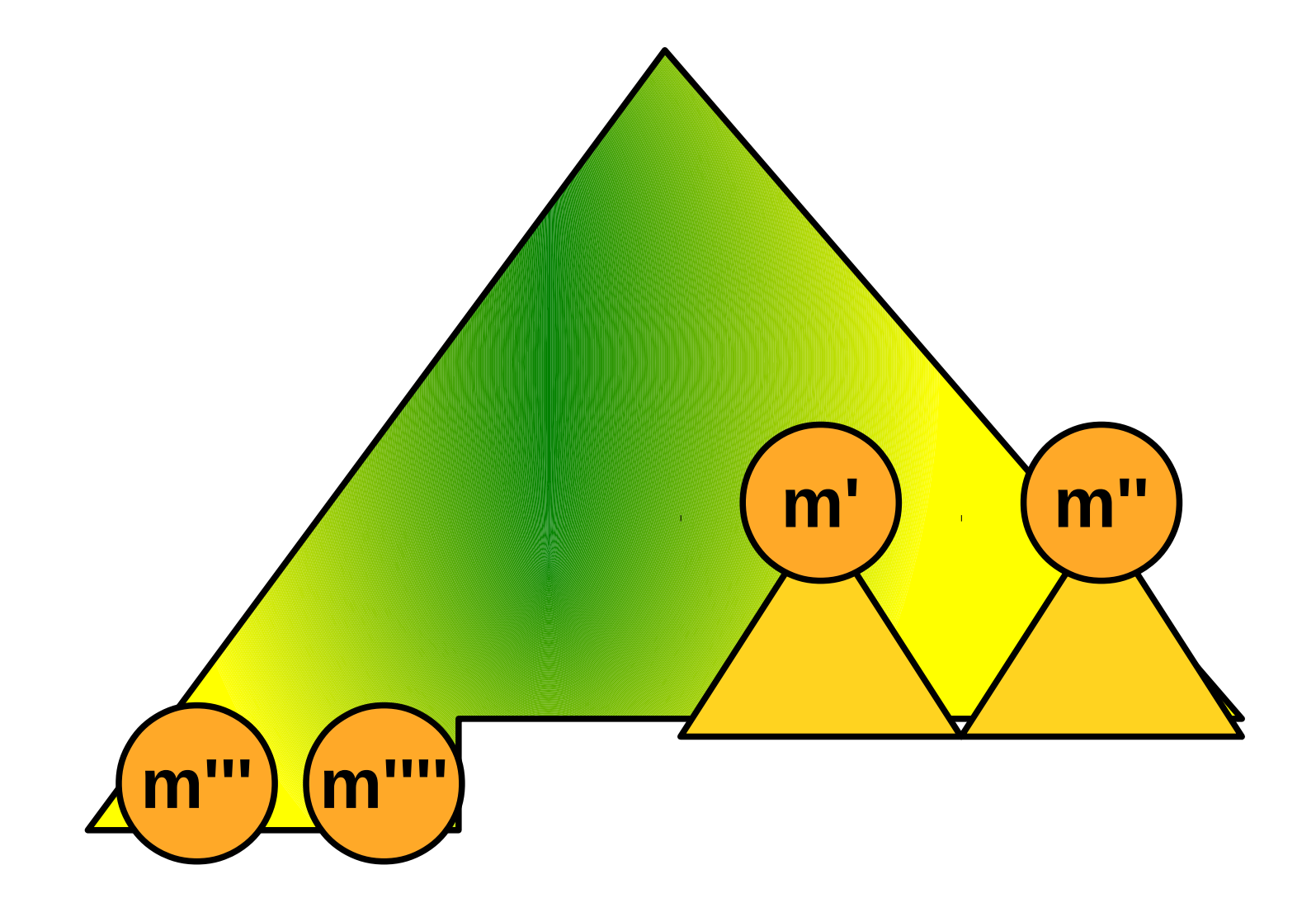

## Tri par tas. Étape 2 : défiler un à un les maximums

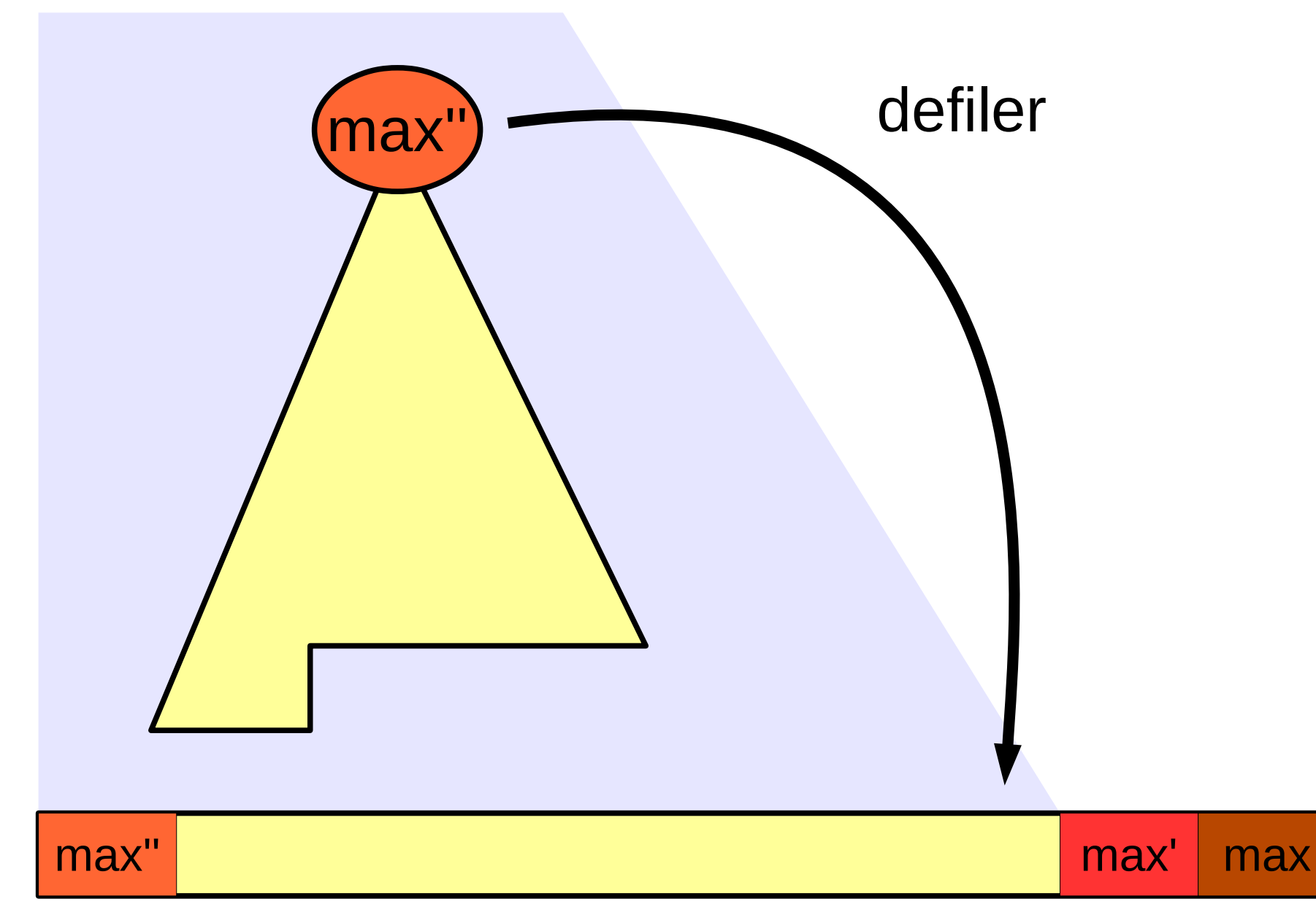

## Tri par tas. Étape 2 : défiler un à un les maximums

max"

max'

max

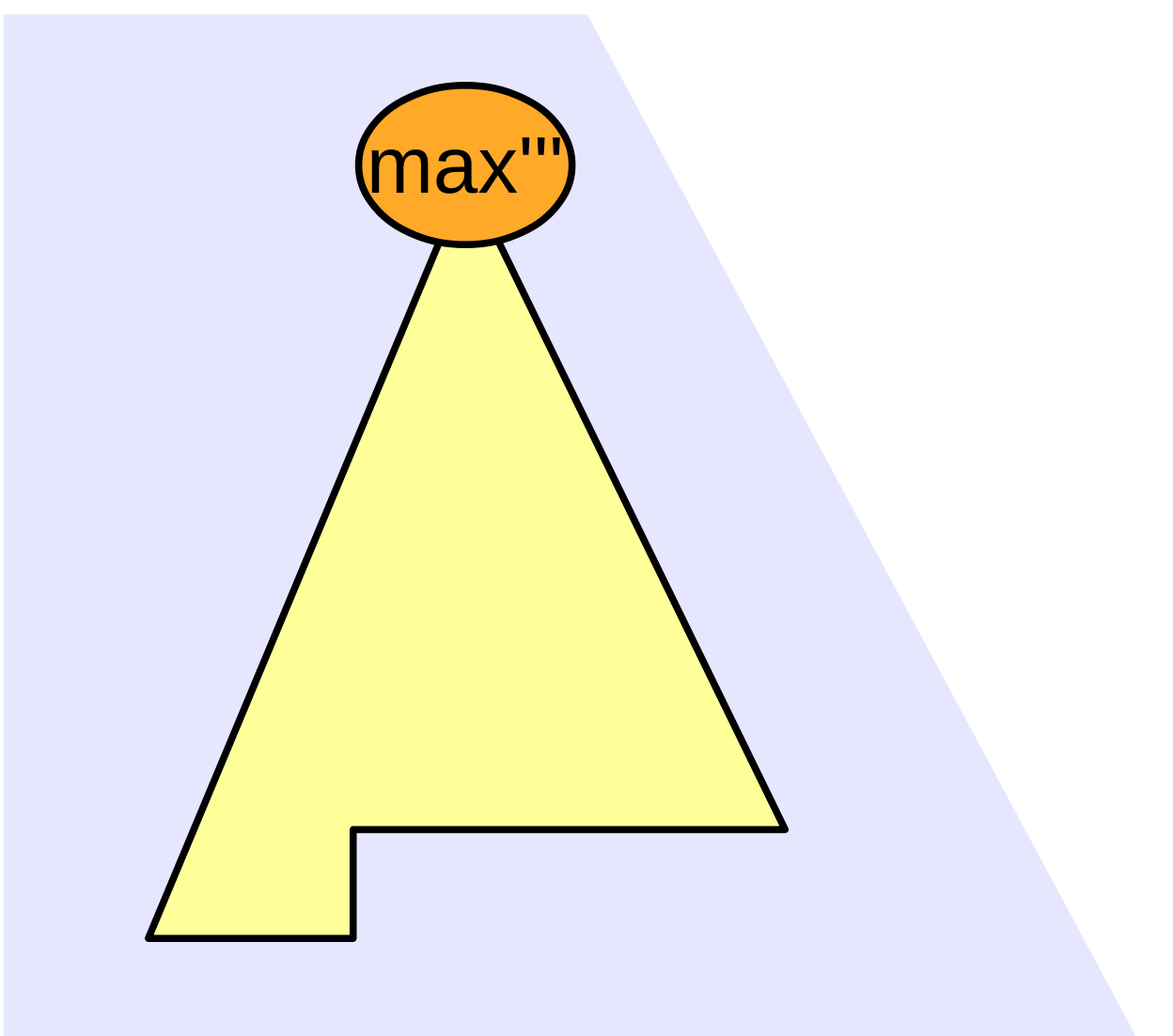

max"